This tutorial will show you how to install and crack Adobe Photoshop CS3. To install Adobe Photoshop, you will need to download the.exe file from Adobe's website. When the download is complete, open the file and follow the on-screen instructions. After the installation is complete, you need to locate the patch file. A patch file is a file that will patch the software program. After the patch file is located, you will need to open it and follow the instructions on the screen. The end result of this is that you will have a fully functional version of Adobe Photoshop on your computer.

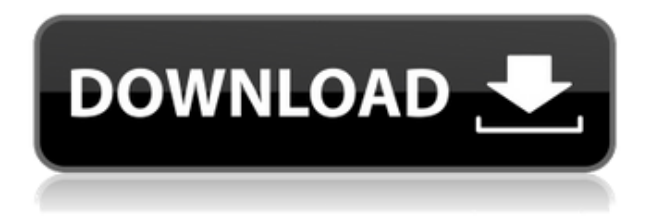

The entire suite works well with video, enabling you to effortlessly create slideshows, titles, and social media posts, or add effects to your productions. As with most modern programs, the basics are easy to master. The Photoshop for Android app, designed specifically for use with Android devices, comes in two flavors: On-the-Go and the Pro.

The On-the-Go version is free and includes all of the basic features. You can see basic text, select a path or text, and add text. Some of the tools are easier to find if you remember where they are, such as the marquee tool.

To activate the Pro version, you must pay \$3.99 for the full version. Some of the features of the Pro version are usually only available in the full version of Photoshop. Photoshop CC allows digital photographers to work directly in the browser or on a client computer, eliminating the need for tools such as Lightroom or even other Adobe desktop publishing (DTP) apps. Regardless of the route you choose to use Photoshop, it offers the industry's only design fluidity—a fluid canvas within which content can be defined, created, and transformed repeatedly. The updates continue to get better all the time, with new features in the latest version. In aggregate, this version is an irresistible package, as is being written by the hundreds of people who use it every day. For large format printing and resizing, or migrating images, the Photos app – available as part of the operating system or through the desktop version of Photoshop, on a smartphone or tablet, or on a camera – is the go-to app to use when you're creating content for large format printing or other purposes that are too complex for Photoshop's tools or very small-screen oriented.

## **Adobe Photoshop CS3 Download With Product Key Activation Code X64 {{**

## **latest updaTe }} 2022**

In this image, I have moved a color chip from the bottom to top. Now notice that the location of the chip doesn't change the colors in this image, but you can see why we'd say that any region of the chip is being manipulated. The top red color chip, for example, makes the background of this photo redder, and the bottom green one makes the background greener. This is what we call a brightness change, and the same technique is used to adjust color, saturation, contrast (and a lot more), and it enables users to play with the pixels in unprecedented ways. We're calling the next version of Photoshop for iPhone, Photoshop for iOS, a preview app. In the future we'd like to bring the app's AI capabilities to the desktop version of Photoshop, but for now we're focusing on the mobile experience. With Photoshop for iOS, you can take breathtaking photos with your iPhone or iPad, even in low-light situations—and even in the dark. Thanks to the new Camera app, you can add creative layers like a burst mode, as well as effects like vignette and owb to take your photos to the next level. Then use the new Content-Aware Filter to add more accents to your masterpiece by identifying and incorporating colorful elements in your photos; or possibly even correct any imperfections for a more "professional" appearance. To help you get inspired and achieve your vision, Photoshop for iOS lets you browse a coté of a wide range of beautiful high-resolution stock photos for inspiration. And with Creative Cloud at your side, you can refine your vision even further by annotating, sharing, and uploading to cloud services like Dropbox. You can even take advantage of AI-powered innovations to specialize and enhance your work, or simply execute gorgeous looks you capture. e3d0a04c9c

## **Adobe Photoshop CS3Licence Key Incl Product Key WIN & MAC 2022**

Apple-lovers are probably familiar with the graphic editing capabilities they get with the Photos application for the macOS operating system. The Photos app is bundled with macOS by default, but it's also a downloadable app available on iTunes for \$19.99, or on Windows as an in-app purchase for \$19.99. There are a lot of different tools within Adobe Photoshop that make it one of the most powerful tools that you can use for video productions. From toning and sharpening to text-based overlays, Adobe Photoshop is an essential tool for it's serious usage. Below is a short guide to help you in using Adobe Photoshop for video. Using Adobe Photoshop is a pretty straightforward process as long as the right technology is being used. If your computer supports Open GL and the latest version of Photoshop, you should be good to go. This guide will show you how to use five different features to make your vision come to life for the audience. It is a very popular platform for real estate photography and has been popular for a while now. Quickly change your camera defaults and focus, and even flip your graphic upside down with the new Smart Preview. Nice and clean presets are designed to make your life easier. Using the Nik Software Bundle to create photo effects or edits can be a really time-consuming and wondrous process. It gives you access to three different Nik Software's, giving you access to all of their powerful effects. This page takes a closer look at their high-end tools to post-crop, toning and color-correction effects, including their amazing "Camera RAW" Filter function. These are just a few of the growth and free-form pieces of art you'll see on most The Urban Land Institute (ULI) assignments.

certificate design templates photoshop free download free psd flyer templates to download for photoshop photoshop text templates free download download photoshop templates for photographers download photoshop templates for free photoshop cs4 textures download adobe photoshop textures free download photoshop 7 texture download download free photoshop trial download photoshop cc textures

Adobe Photoshop is one of the best photo editing software. It is being used by graphic designing firms and professional people all over the world. It is one of the best photo editing software. It is a very useful and easy to use software. The Adobe Photoshop has amazing features, which is not available in any other photo editing software. It is one of the best photo editing software. It is being used by the graphic designers. Photoshop serves as the foundation of Adobe Creative Suite -- a set of image/graphics software applications. Aside from Photoshop, the applications include Adobe Image Ready Suite, an image management application, Adobe Illustrator, which allows users to draw and edit type, Adobe InDesign, a platform for designers creating e-book, posters, and other publications, and the Adobe Acrobat professional document viewer. Photoshop is the standard tool for professional graphics and photo editing in the Adobe Content Libraries. Adept at everything from modest snapshots to major revenue-producing projects, Photoshop is arguably the best graphics editing software money can buy. The program has a dizzying array of tools and techniques. Once you've mastered the basics, you can learn how to achieve special effects or creatively dodge light and shadow, add an impressive panoramic view, or finally bring your design project from the design board to the printed page. Visualizing your composition is just as important as creating a final image in the first place.

Over the years, Adobe Photoshop has been a leader in the graphic designing industry. Photoshop continues to be in the foreground and is one of the best options for novice to intermediate users. New updates and upgrades are planned for the coming years, and are being pushed to the core of the company. So, keep yourself up to date to make the most out of your Adobe Photoshop Experience! The many shadow recovery tools can be quite useful. For example, if you have an area in a photo that is clearly brighter than the rest of the image and you can't get rid of it, use the Shadow Recovery tool to get rid of it. Shadow recovery tools make it easy to remove bright lights. For more details read about the shadow recovery tools. However, apart from those, it contains enhancements, retouching, resizing, enhancing, and many other features that can improve your editing experience. To attain these new features, you can update your installed version of Photoshop. That updates your software and your version number automatically. Thus, to update Photoshop you have to launch Photoshop and go to Help > About Photoshop. Click on the Currently Installed Plugins tab. You will notice that under Currently Installed Version, you will see a list of currently installed plugins. It will list the version number of your plugin as well as some important details, like the number of processor usage, memory usage, and a description. Click the Update Now button, restart Photoshop, and your version will be flashed. However, if you want to check whether your plugin version is up-to-date or not, you may want to browse the Photoshop plugins list .

<https://zeno.fm/radio/ebook-pengantar-manajemen-hani-handoko> <https://zeno.fm/radio/p3d-crack-for-p3d-v4-license-key> <https://zeno.fm/radio/farcry4updatev14reloadedgamedownload> <https://zeno.fm/radio/aashiqui-2-part-2-movie-torrent-720p> <https://zeno.fm/radio/easy-recovery-essentials-crack-389> <https://zeno.fm/radio/kms2038-digital-online-activation-suite-7-2-2-53-mb> <https://zeno.fm/radio/berwick-saga-english-iso-download>

New in Photoshop CC is Share for Review, which enables teams to collaborate on projects without leaving Photoshop. In addition, Photoshop CC enables editors to use the desktop app on a single monitor while editing images on a second display as well as the browser via the "rich" editor. Further, the desktop app introduces a powerful new background-removal tool called Content-Aware Fill, which is also available in the browser app. This tool makes it far easier to remove unwanted background elements from images, while automatically filling in the areas of your choosing. The common elements of Photoshop CC are anchored around an entirely new user interface that is at once familiar and intuitive. On top of the new panels, commands, interface elements, and dialogs, other key Photoshop innovations now available: a Unified Se... Our team at Jedi Design Studios is made up of capable master graphic designers with extensive experience in creating digital works that are sure to deliver high-quality outputs. Whether in-house needs or an increasing number of freelance opportunities, we can count with our creative team to help you create the stunning out-ofthe-box digital assets that you seek. From logos to email templates to social media headers and banners, to website designs and much more, we can create whatever you might need in a quick span of time. We are available during the week and on weekends and holidays. GIMP (GNU Image Manipulation Program) is one of the most cutting-edge software available and is quite widely used by end users as freeware. It's simple in its interface and easy in its usage, and we used it solely for scaling images. Its interface provides you the biggest proportion windows and icons, and we were able to accomplish a task of scaling the image in a matter of seconds.

[Full\\_Product\\_Key\\_.pdf](https://omidsoltani.ir/wp-content/uploads/2023/01/Adobe_Photoshop_2021_Version_223__Download_Full_Product_Key_.pdf)

[https://mentorus.pl/wp-content/uploads/2023/01/Download\\_Free\\_Photoshop\\_Windows\\_7\\_TOP.pdf](https://mentorus.pl/wp-content/uploads/2023/01/Download_Free_Photoshop_Windows_7_TOP.pdf) [https://swisshtechnologies.com/wp-content/uploads/2023/01/Photoshop-2021-Version-2243-Downloa](https://swisshtechnologies.com/wp-content/uploads/2023/01/Photoshop-2021-Version-2243-Download-With-License-Key-PCWindows-3264bit-updAte-2023.pdf) [d-With-License-Key-PCWindows-3264bit-updAte-2023.pdf](https://swisshtechnologies.com/wp-content/uploads/2023/01/Photoshop-2021-Version-2243-Download-With-License-Key-PCWindows-3264bit-updAte-2023.pdf)

[https://www.sneslev-ringsted.dk/download-photoshop-cc-2014-with-license-key-with-product-key-202](https://www.sneslev-ringsted.dk/download-photoshop-cc-2014-with-license-key-with-product-key-2023/) [3/](https://www.sneslev-ringsted.dk/download-photoshop-cc-2014-with-license-key-with-product-key-2023/)

[https://projfutr.org/wp-content/uploads/2023/01/Download-free-Adobe-Photoshop-2022-Version-231-](https://projfutr.org/wp-content/uploads/2023/01/Download-free-Adobe-Photoshop-2022-Version-231-Activator-For-PC-3264bit-lifetime-releaSe-.pdf) [Activator-For-PC-3264bit-lifetime-releaSe-.pdf](https://projfutr.org/wp-content/uploads/2023/01/Download-free-Adobe-Photoshop-2022-Version-231-Activator-For-PC-3264bit-lifetime-releaSe-.pdf)

[https://latinasinbusiness.us/wp-content/uploads/2023/01/Photoshop-Water-Wave-Brushes-Free-Downl](https://latinasinbusiness.us/wp-content/uploads/2023/01/Photoshop-Water-Wave-Brushes-Free-Download-BEST.pdf) [oad-BEST.pdf](https://latinasinbusiness.us/wp-content/uploads/2023/01/Photoshop-Water-Wave-Brushes-Free-Download-BEST.pdf)

<https://wdfuniversity.org/wp-content/uploads/2023/01/vanval.pdf>

[http://pacificgoods.net/wp-content/uploads/2023/01/Adobe-Photoshop-2021-Version-2210-Activation-](http://pacificgoods.net/wp-content/uploads/2023/01/Adobe-Photoshop-2021-Version-2210-Activation-Crack-MacWin-2022.pdf)[Crack-MacWin-2022.pdf](http://pacificgoods.net/wp-content/uploads/2023/01/Adobe-Photoshop-2021-Version-2210-Activation-Crack-MacWin-2022.pdf)

<https://www.peyvandmelal.com/wp-content/uploads/2023/01/octawai.pdf>

<https://kapazu.ro/wp-content/uploads/2023/01/daypayg.pdf>

<http://playfanfgame.com/wp-content/uploads/2023/01/lathcher.pdf>

[https://trackasaur.com/wp-content/uploads/2023/01/Photoshop-Actions-2020-Free-Download-HOT.pd](https://trackasaur.com/wp-content/uploads/2023/01/Photoshop-Actions-2020-Free-Download-HOT.pdf) [f](https://trackasaur.com/wp-content/uploads/2023/01/Photoshop-Actions-2020-Free-Download-HOT.pdf)

<https://fotofables.com/splash-water-brush-for-photoshop-free-download-new/>

<https://xtc-hair.com/photoshop-2022-version-23-2-serial-number-full-torrent-2022/>

<https://hexol.com/wp-content/uploads/2023/01/wynonann.pdf>

<https://kampingler.com/wp-content/uploads/2023/01/ottjane.pdf>

[https://hyenanewsbreak.com/adobe-photoshop-2022-model-23-0-obtain-free-free-registration-code-wi](https://hyenanewsbreak.com/adobe-photoshop-2022-model-23-0-obtain-free-free-registration-code-win-mac-x64-new-2023/) [n-mac-x64-new-2023/](https://hyenanewsbreak.com/adobe-photoshop-2022-model-23-0-obtain-free-free-registration-code-win-mac-x64-new-2023/)

[https://rincontarea.info/photoshop-2021-version-22-4-1-download-free-registration-code-x64-latest-20](https://rincontarea.info/photoshop-2021-version-22-4-1-download-free-registration-code-x64-latest-2022/) [22/](https://rincontarea.info/photoshop-2021-version-22-4-1-download-free-registration-code-x64-latest-2022/)

<https://www.hhlacademy.com/advert/halloween-font-photoshop-download-portable/>

<https://taichplays.com/photoshop-2020-version-21-product-key-full-win-mac-new-2023/>

[https://www.siriusarchitects.com/advert/photoshop-2021-download-license-keygen-with-product-key](https://www.siriusarchitects.com/advert/photoshop-2021-download-license-keygen-with-product-key-windows-10-11-update-2022/)[windows-10-11-update-2022/](https://www.siriusarchitects.com/advert/photoshop-2021-download-license-keygen-with-product-key-windows-10-11-update-2022/)

[https://kundeerfaringer.no/adobe-photoshop-2021-version-22-4-2-keygen-full-version-64-bits-updated](https://kundeerfaringer.no/adobe-photoshop-2021-version-22-4-2-keygen-full-version-64-bits-updated-2023/) [-2023/](https://kundeerfaringer.no/adobe-photoshop-2021-version-22-4-2-keygen-full-version-64-bits-updated-2023/)

[https://www.tutoradvisor.ca/wp-content/uploads/2023/01/How-To-Download-And-Install-Photoshop-C](https://www.tutoradvisor.ca/wp-content/uploads/2023/01/How-To-Download-And-Install-Photoshop-Cs6-For-Free-2021.pdf) [s6-For-Free-2021.pdf](https://www.tutoradvisor.ca/wp-content/uploads/2023/01/How-To-Download-And-Install-Photoshop-Cs6-For-Free-2021.pdf)

<https://fivelampsarts.ie/photoshop-7-apk-download-verified/>

<https://dev.izyflex.com/advert/download-free-software-adobe-photoshop-7-0-full-version-link/>

<http://restauranteloise.com/how-to-edit-photo-in-photoshop-video-download-upd/>

<https://bodhirajabs.com/free-download-photoshop-portable-windows-10-upd/>

<http://adomemorial.com/2023/01/01/adobe-photoshop-bangla-book-pdf-free-download-new/>

<https://deepmagicsoftware.com/free-download-photoshop-cs5-full-version-64-bit-repack/>

[https://omidsoltani.ir/wp-content/uploads/2023/01/Portable\\_Cs3\\_Adobe\\_Photoshop\\_Free\\_Download\\_](https://omidsoltani.ir/wp-content/uploads/2023/01/Portable_Cs3_Adobe_Photoshop_Free_Download_NEW.pdf) [NEW.pdf](https://omidsoltani.ir/wp-content/uploads/2023/01/Portable_Cs3_Adobe_Photoshop_Free_Download_NEW.pdf)

[https://arlingtonliquorpackagestore.com/wp-content/uploads/2023/01/Photoshop-Font-Download-Zip-](https://arlingtonliquorpackagestore.com/wp-content/uploads/2023/01/Photoshop-Font-Download-Zip-HOT.pdf)[HOT.pdf](https://arlingtonliquorpackagestore.com/wp-content/uploads/2023/01/Photoshop-Font-Download-Zip-HOT.pdf)

<https://octopi.nl/wp-content/uploads/2023/01/rowwinn.pdf>

[https://doglegleft.tv/wp-content/uploads/Download\\_Vector\\_Design\\_For\\_Photoshop\\_NEW.pdf](https://doglegleft.tv/wp-content/uploads/Download_Vector_Design_For_Photoshop_NEW.pdf)

[https://shoeytravels.com/wp-content/uploads/2023/01/Free-Photoshop-Cs6-Download-For-Windows-7](https://shoeytravels.com/wp-content/uploads/2023/01/Free-Photoshop-Cs6-Download-For-Windows-7-LINK.pdf) [-LINK.pdf](https://shoeytravels.com/wp-content/uploads/2023/01/Free-Photoshop-Cs6-Download-For-Windows-7-LINK.pdf)

<http://arnoldrender.ru/wp-content/uploads/2023/01/Matrix-Font-Photoshop-Download-FULL.pdf> <https://420waldoswatches.com/wp-content/uploads/2023/01/nikkhek.pdf> <https://zeroimpact-event.com/wp-content/uploads/2023/01/plenbir.pdf>

[https://mainemadedirect.com/wp-content/uploads/2023/01/Photoshop-Brushes-Stars-Free-Download-](https://mainemadedirect.com/wp-content/uploads/2023/01/Photoshop-Brushes-Stars-Free-Download-VERIFIED.pdf)[VERIFIED.pdf](https://mainemadedirect.com/wp-content/uploads/2023/01/Photoshop-Brushes-Stars-Free-Download-VERIFIED.pdf)

[https://www.easyblogging.in/wp-content/uploads/2023/01/Photoshop-CS3-Keygen-Serial-Number-x32](https://www.easyblogging.in/wp-content/uploads/2023/01/Photoshop-CS3-Keygen-Serial-Number-x3264-2022.pdf) [64-2022.pdf](https://www.easyblogging.in/wp-content/uploads/2023/01/Photoshop-CS3-Keygen-Serial-Number-x3264-2022.pdf)

<https://www.duemmeggi.com/wp-content/uploads/2023/01/starbura.pdf>

Nina Löffler demonstrates how to create a beautiful bunch of flowers using some beautiful selected floral elements like stems, leaves, and flowers from an image. Finally, get to know the basics of using InDesign CC. Photoshop is indispensable tool for everyone. This video tutorial shows you how to remove a person from a photo using Photoshop. Learn step by step how to do it efficiently with the help of provided image assets. In this tutorial, learn how to find and remove objects from an image for the purpose of repositioning them in the image. Learn the basic principles of retouching. Find out how to do a fine 2D adjustment of the skin tones in an image. Learn how to remove noise and dust from images using Photoshop; and learn how to remove text from a color image. In this smart and fast paced video tutorial learn how to remove glitchy objects in HD video using Photoshop CS6. Learn how to separate and edit object groups using simple objects, masks, layers, layer styles, and filters. Get to know the effect of Color Dry and Heal on layer effects. Find out how to remove unwanted background or objects from an image using Photoshop. Explore the use of Eraser tool, Clone Stamp tool, Clipping Mask tool, and Spot Healing tool in Adobe Photoshop. Learn the basics of using the Gradient tool, Dodge & Burn tool, Liquify tool, Sponge tool, and dodge & burn tool. Find out the methods to soften images in Photoshop. New features in Photoshop CC also include new filters and a new tool to create image covers. In addition, Photoshop CC is introducing several new Workspace features to simplify transitions between different areas of a photo editing project. These Workspace features include:

- Add Opacity wrinkle
- Divide and merge selection's
- Smoothing our Lines
- Levels and Curves
- New normalized Darken Tone Mapping
- New snapped gradients
- Whiteprint presets and tools
- Browser access to edits